## S bcps.schoology

## **Learn More About Schoology**

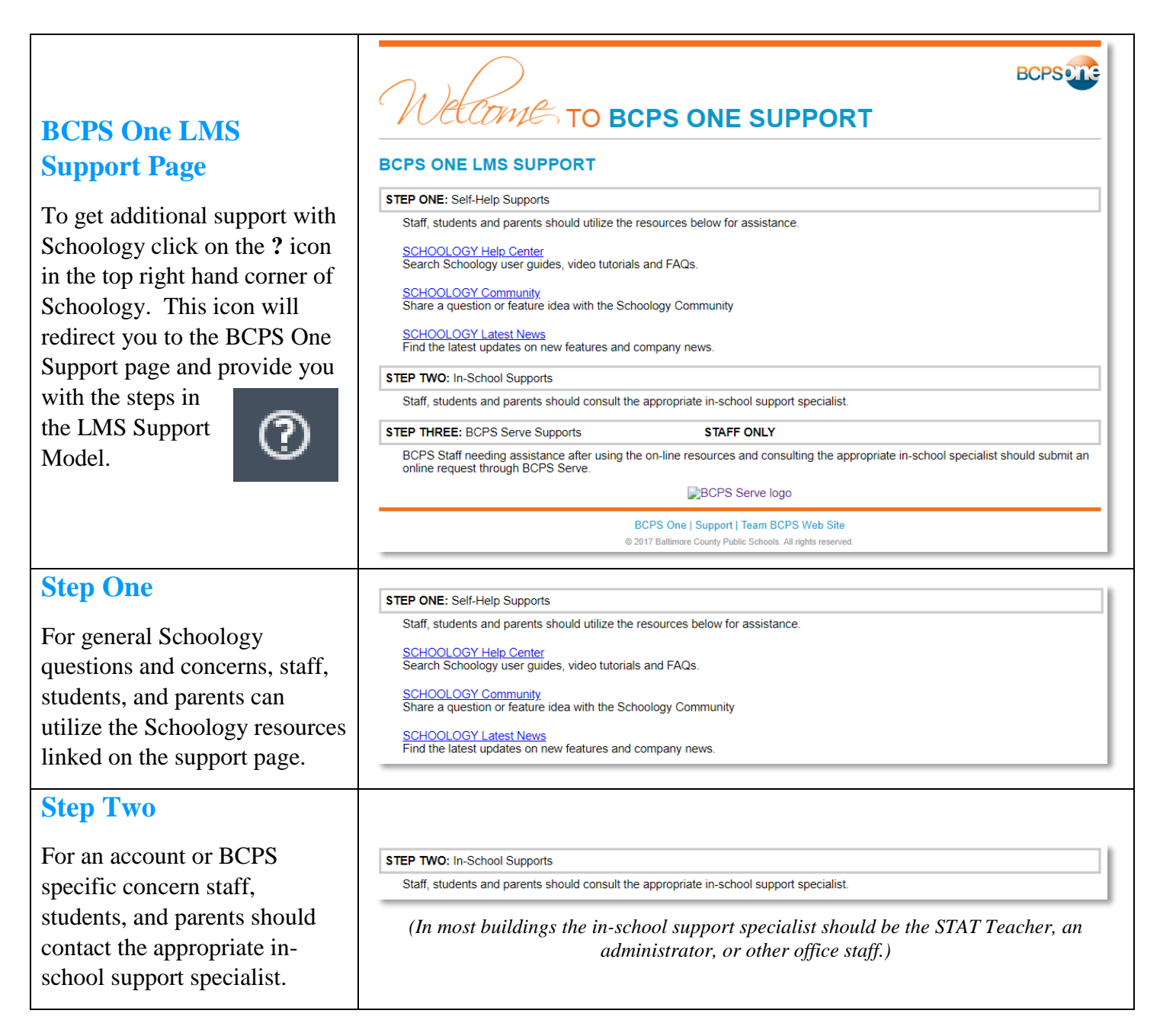